## **Occurrence Screening (QAO) Setup Checklist**

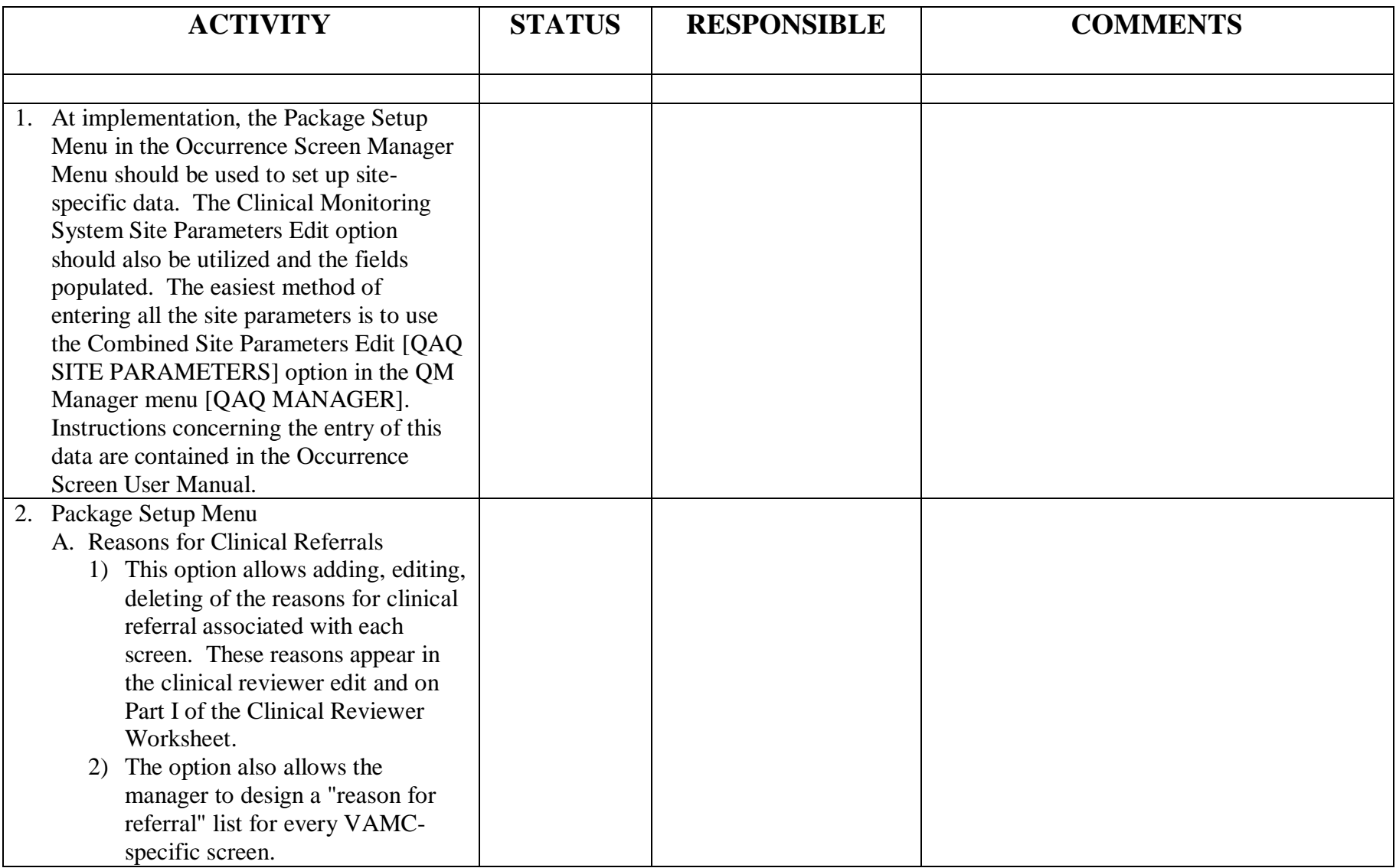

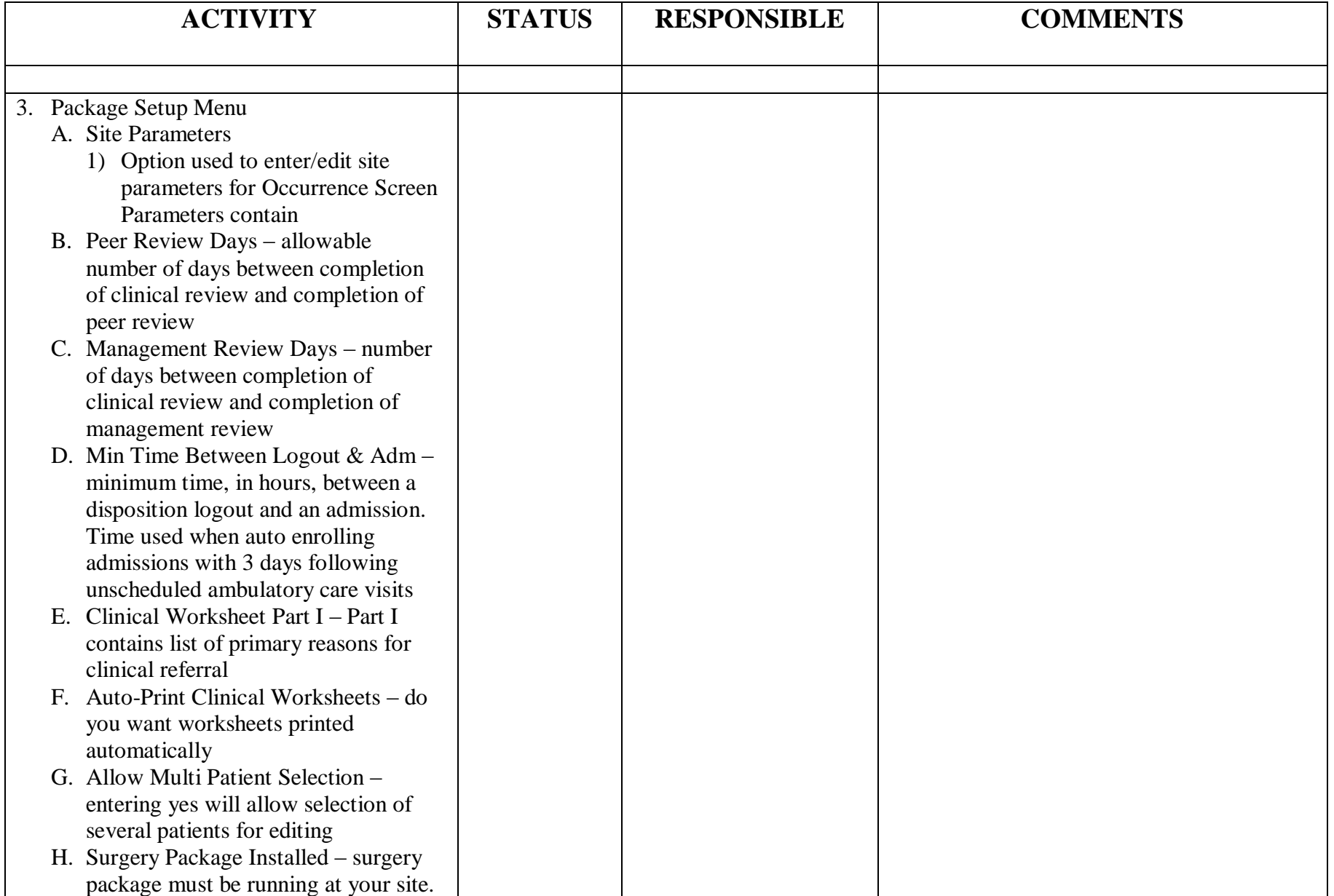

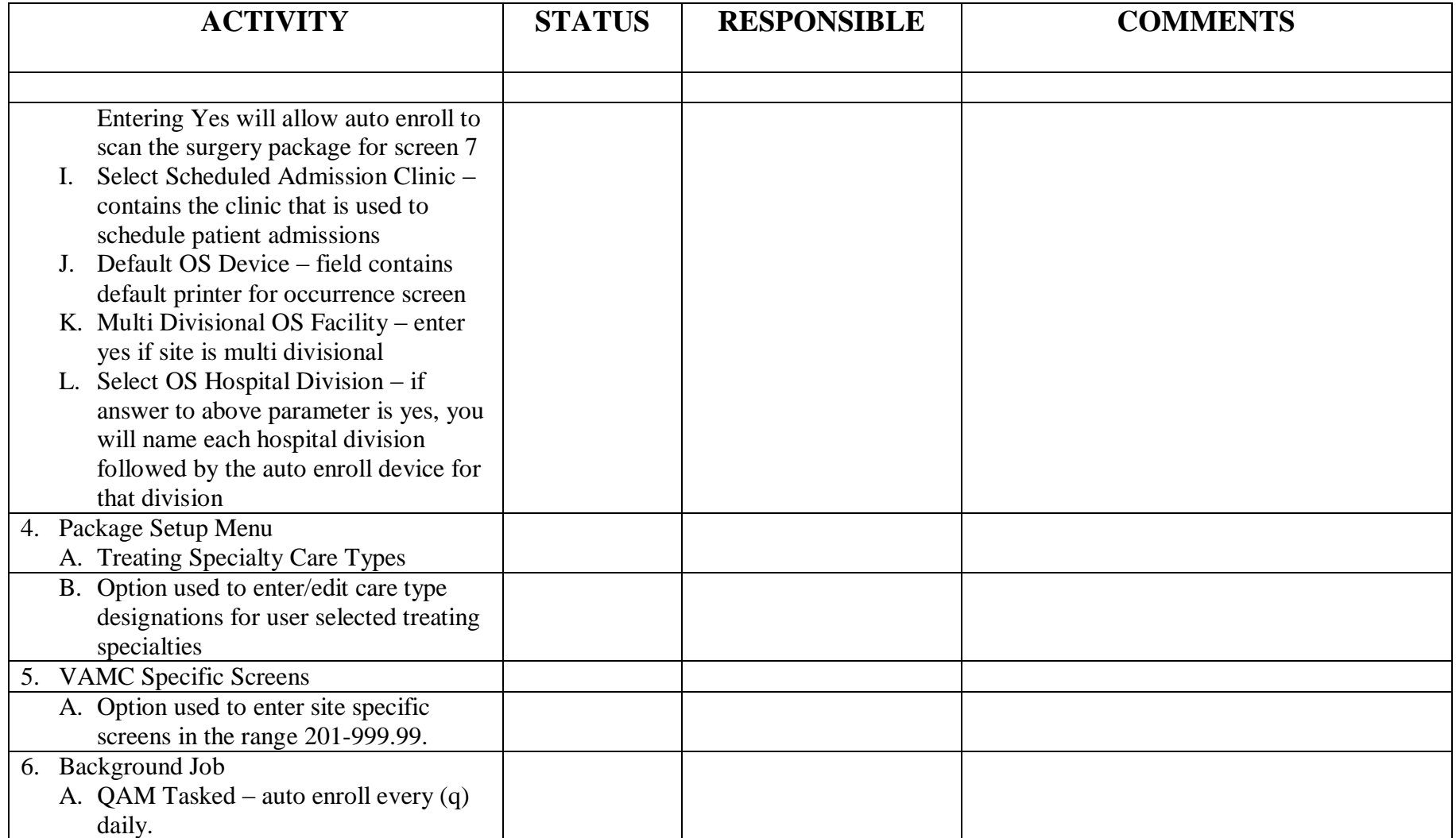